# **Packaging - Feature #19603**

## **Please package foreman\_azure\_rm**

05/19/2017 01:12 PM - Josh Pavel

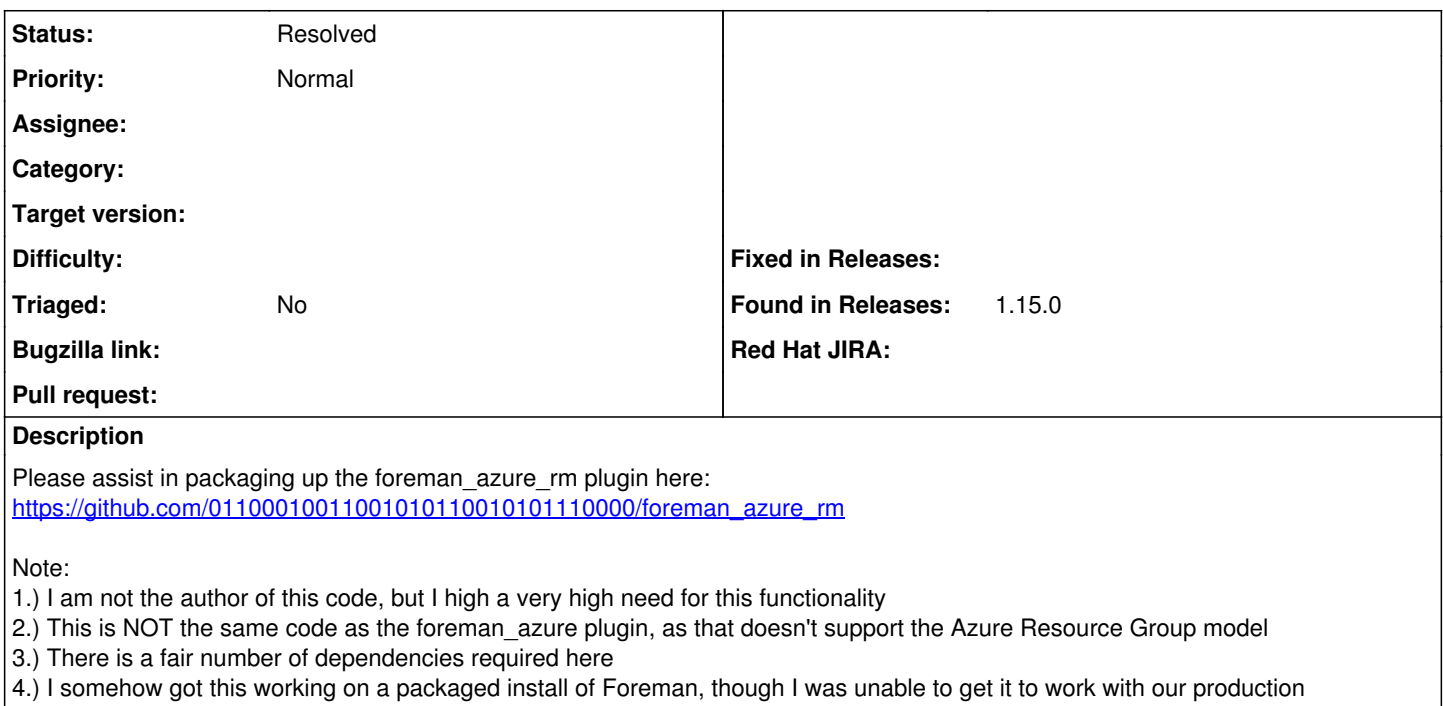

Foreman+Katello installation due to dependency problems, which is why I am asking for this to be packaged.

## **History**

## **#1 - 05/19/2017 01:13 PM - Josh Pavel**

*- Category changed from Compute resources to Packaging*

## **#2 - 05/22/2017 03:32 AM - Dominic Cleal**

- *Tracker changed from Support to Feature*
- *Project changed from Foreman to Packaging*
- *Category deleted (Packaging)*

#### **#3 - 04/05/2018 03:31 PM - Ewoud Kohl van Wijngaarden**

I'd advise on following [https://github.com/theforeman/foreman-packaging/tree/rpm/develop#adding-gem-packages.](https://github.com/theforeman/foreman-packaging/tree/rpm/develop#adding-gem-packages) Feel free to ask us on help in #theforeman or #theforeman-dev if you want more direct feedback. Probably easier than going back and forth in this issue.

## **#4 - 04/05/2018 09:19 PM - Anonymous**

I'd rather advocate we move away from fog 1.x and thus we should be able to use a non-forked version of the respective fog gem.

#### **#5 - 01/17/2020 12:58 PM - Evgeni Golov**

*- Status changed from New to Closed*

*- Fixed in Releases 1.24.2 added*

1.24 has azure\_rm packaged

## **#6 - 01/21/2020 09:07 AM - Tomer Brisker**

*- Status changed from Closed to Resolved*

### **#7 - 01/21/2020 09:23 AM - Tomer Brisker**

*- Fixed in Releases deleted (1.24.2)*